# **Management Portal**

## internal to consortium

INAF – OAR for the Astrodeep project

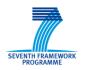

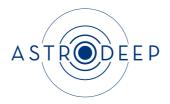

### **ASTRODEEP**

# "Unveiling the power of the deepest images of the Universe"

THEME [SPA.2012.2.1-01]

[Exploitation of space science and exploration data]

Grant agreement for: Collaborative project

Grant agreement no: 312725

**Deliverable D2.1** 

#### **ABSTRACT**

In this document is described the web portal dedicated to the management of the project, which is accessible only to participants through a password.

Prepared by: A. Fontana, K. Boutsia

*Approved by: AEC Date: 15/07/2013* 

#### Goal

For a better communication among the participants of this collaboration a series of management tools have been used. These tools include dedicated mailing lists, a dedicated password protected web portal and external applications, like Dropbox and Smartsheet, for sharing documents, task lists and keep track of issues and requests.

## **Description**

In this early stage the management portal includes the minutes of the Kick-Off meeting and from the first official ASTRODEEP meeting that took place in Paris (IAP) at the end of June.

There is a section for the definition of the working groups, where each institute presents the local list of people collaborating in the ASTRODEEP project, describing their expertise. Each institute also provides a brief description of the work that has been done so far and future development (internal scientific reports).

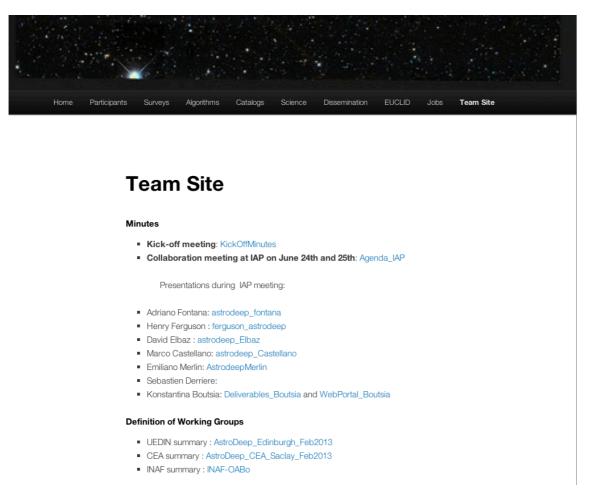

Figure 1: This is a screenshot of part of the dedicated web-portal for management.

In this page we also provide the final technical report for each Deliverable that has been approved by the EC and has been uploaded to the Participants Portal (currently D1.1).

To complete this page, we have embedded an "issues tracker", created with the external application Smartsheet. This tool allows all participants to send a request, which can be directed to specific people in the team. These requests are also saved in a spreadsheet that can be viewed by all assigned people and where they can add comments and decide priorities. An example of this "issues tracker" is shown in the following figure.

Deliverables

D1.1: DeliverableD1.1

# D2.1: sent to EC for approval D4.1: sent to EC for approval . D7.1: sent to EC for approval **√** smartsheet Issue Tracker Log requests to other team members. Please be precise and suggest to which person in particular the task should be assigned Description of the request Assigned To Suggested Deadline • File Attachments Powered by Smartsheet Web Forms

Figure 2: Screenshot of another part of the portal dedicated to management. In this section can be seen the embedded smartsheet that collects all requests and issues. This form includes various sections where the request/issue can be described; assigned to a particular person; suggested a date for delivery and attach explicative files if necessary.

#### **Additional Tools**

As mentioned above, for the prompt communication among participants, two mailing lists have been creates (astrodeep-ec<at>oa-roma.inaf.it and astrodeep-all<at>oa-roma.inaf.it). In the futute,

more lists can be created for the needs of the various working groups, but so far it has not been necessary.

For sharing documents, apart from the web-portal, we also use Dropbox, especially during the editing stage, where more people can add their contribution. Once the documents are completed and approved, they are uploaded to the web-portal for future reference.

To keep track of tasks and project goals, we have created spreadsheets, using the external tool Smartsheet. These spreadsheets, include in detail, the due date for each task, who is it assigned to, what is the current status, along with comments, discussions and attachments. In the following figures we show examples of these smartsheets.

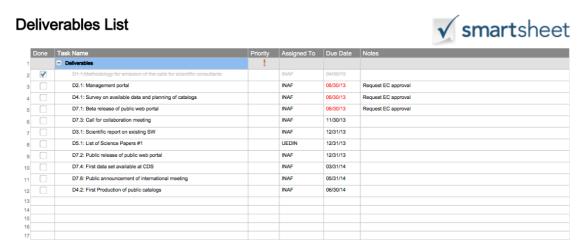

Figure 3: Example of the smartsheet keeping track of deliverables in the near future.

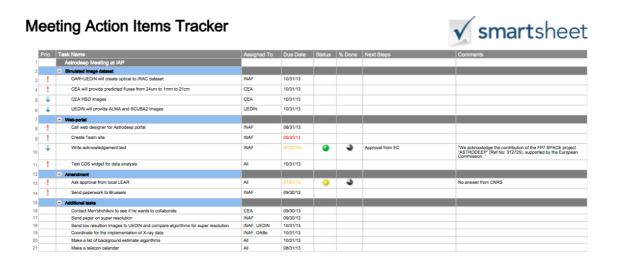

Figure 4: Example of the smartsheet keeping track of other project activities.